# Package 'minfi'

September 24, 2012

<span id="page-0-0"></span>Version 1.2.0

Title Analyze Illumina's 450k methylation arrays

Description Tools for analyzing and visualizing Illumina's 450k array data

Author Kasper Daniel Hansen, Martin Aryee

Maintainer Kasper Daniel Hansen <khansen@jhsph.edu>

**Depends** methods, BiocGenerics ( $> = 0.1.0$ ), Biobase ( $> = 2.15.1$ ), lattice, reshape, GenomicRanges

Suggests IlluminaHumanMethylation450kmanifest (>= 0.2.0), minfiData (>= 0.2.0), Biostrings

#### Imports

beanplot, RColorBrewer, nor1mix, siggenes, limma,preprocessCore, crlmm, matrixStats, mclust

License Artistic-2.0

LazyData yes

biocViews DNAMethylation, Microarray, TwoChannel, DataImport,Preprocessing, QualityControl

# R topics documented:

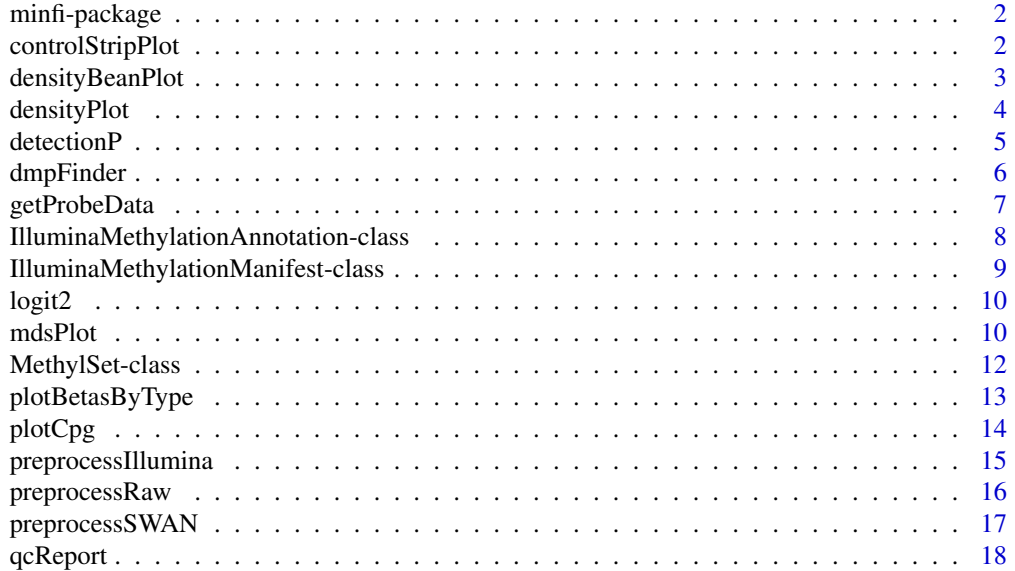

# <span id="page-1-0"></span>2 controlStripPlot

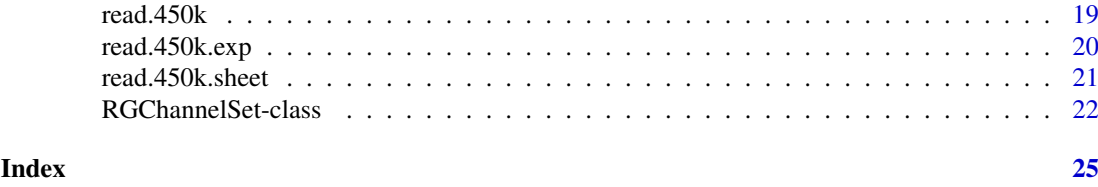

minfi-package *Analyze Illumina's methylation arrays*

#### Description

Tools for analyzing and visualizing Illumina methylation array data. There is special focus on the 450k array; the 27k array is not supported at the moment.

# Details

The package contains a (hopefully) useful vignette; this vignette contains a lengthy description of the package content and capabilities.

<span id="page-1-1"></span>controlStripPlot *Plot control probe signals.*

#### Description

Strip plots are produced for each control probe type specified.

# Usage

```
controlStripPlot(rgSet, controls = c("BISULFITE CONVERSION I",
    "BISULFITE CONVERSION II"), sampNames = NULL, xlim = c(5, 17))
```
#### Arguments

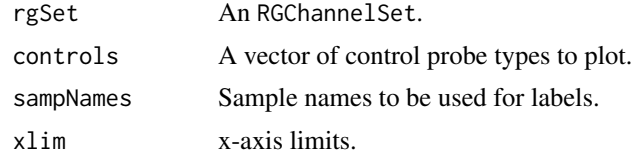

# Details

This function produces the control probe signal plot component of the QC report.

# Value

No return value. Plots are produced as a side-effect.

# Author(s)

Martin Aryee <aryee@jhu.edu>.

#### <span id="page-2-0"></span>densityBeanPlot 3

#### See Also

[qcReport](#page-17-1), [mdsPlot](#page-9-1), [densityPlot](#page-3-1), [densityBeanPlot](#page-2-1)

## Examples

if (require(minfiData)) {

```
names <- pData(RGsetEx)$Sample_Name
controlStripPlot(RGsetEx, controls=c("BISULFITE CONVERSION I"), sampNames=names)
```
}

<span id="page-2-1"></span>densityBeanPlot *Density bean plots of methylation Beta values.*

#### Description

Density 'bean' plots of methylation Beta values, primarily for QC.

# Usage

```
densityBeanPlot(dat, sampGroups = NULL, sampNames = NULL, main = NULL,
   pal = brewer.pal(8, "Dark2"), numPositions = 10000)
```
# Arguments

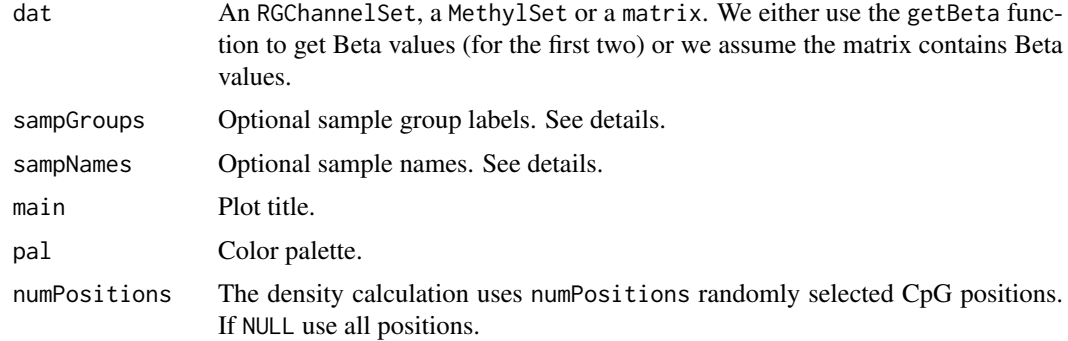

# Details

This function produces the density bean plot component of the QC report. If sampGroups is specified, group-specific colors will be used. For speed reasons the plots are produced using a random subset of CpG positions. The number of positions used is specified by the numPositions option.

# Value

No return value. Plots are produced as a side-effect.

# Author(s)

Martin Aryee <aryee@jhu.edu>.

# <span id="page-3-0"></span>References

Kampstra, P. Beanplot: A boxplot alternative for visual comparison of distributions. Journal of Statistical Software 28, (2008). http://www.jstatsoft.org/v28/c01

# See Also

[qcReport](#page-17-1), [mdsPlot](#page-9-1), [controlStripPlot](#page-1-1), [densityPlot](#page-3-1)

# Examples

```
if (require(minfiData)) {
```

```
names <- pData(RGsetEx)$Sample_Name
groups <- pData(RGsetEx)$Sample_Group
par(mar=c(5,6,4,2))
densityBeanPlot(RGsetEx, sampNames=names, sampGroups=groups)
```

```
}
```
<span id="page-3-1"></span>densityPlot *Density plots of methylation Beta values.*

# Description

Density plots of methylation Beta values, primarily for QC.

# Usage

```
densityPlot(dat, sampGroups = NULL, main = "", xlab = "Beta",
    pal = brewer.pal(8, "Dark2"), xlim, ylim, add = TRUE, legend = TRUE,
    ...)
```
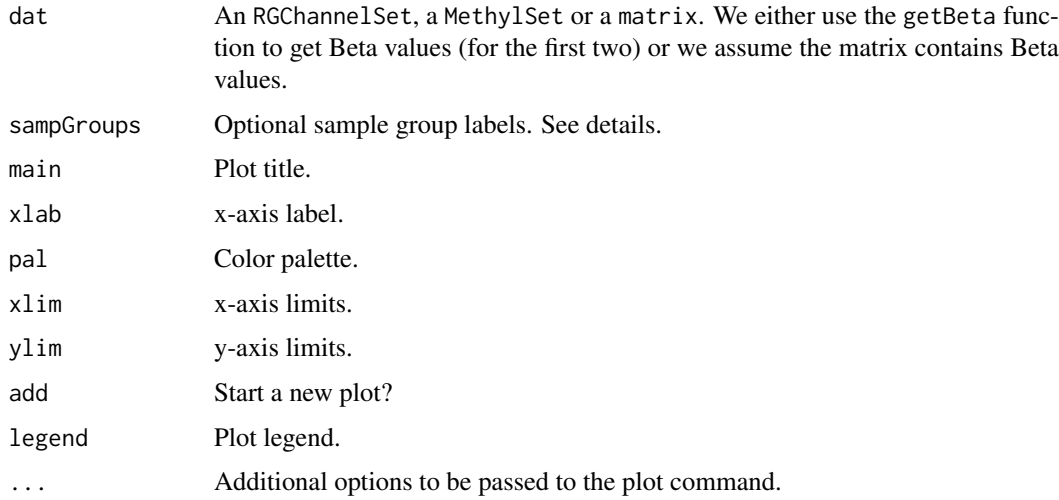

#### <span id="page-4-0"></span>detectionP 5

#### Details

This function produces the density plot component of the QC report. If sampGroups is specified, group-specific colors will be used.

# Value

No return value. Plots are produced as a side-effect.

#### Author(s)

Martin Aryee <aryee@jhu.edu>.

# See Also

[qcReport](#page-17-1), [mdsPlot](#page-9-1), [controlStripPlot](#page-1-1), [densityBeanPlot](#page-2-1)

# Examples

```
if (require(minfiData)) {
```

```
groups <- pData(RGsetEx)$Sample_Group
densityPlot(RGsetEx, sampGroups=groups)
```
}

#### Description

This function identifies failed positions defined as both the methylated and unmethylated channel reporting background signal levels.

### Usage

detectionP(rgSet, type = "m+u")

#### Arguments

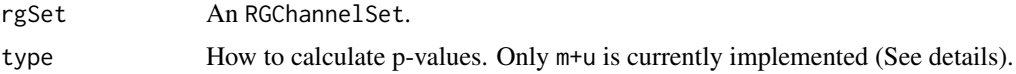

# Details

A detection p-value is returned for every genomic position in every sample. Small p-values indicate a good position. Positions with non-significant p-values (typically >0.01) should not be trusted.

The m+u method compares the total DNA signal (Methylated + Unmethylated) for each position to the background signal level. The background is estimated using negative control positions, assuming a normal distribution. Calculations are performed on the original (non-log) scale.

This function is different from the detection routine in Genome Studio.

#### <span id="page-5-0"></span>Value

A matrix with detection p-values.

#### Author(s)

Martin Aryee <aryee@jhu.edu>.

#### Examples

```
if (require(minfiData)) {
detP <- detectionP(RGsetEx)
failed <- detP>0.01
colMeans(failed) # Fraction of failed positions per sample
sum(rowMeans(failed)>0.5) # How many positions failed in >50% of samples?
```
# }

dmpFinder *Find differentially methylated positions*

#### Description

Identify CpGs where methylation is associated with a continuous or categorical phenotype.

#### Usage

```
dmpFinder(dat, pheno, type = c("categorical", "continuous"),
   qCutoff = 1, shrinkVar = FALSE)
```
#### Arguments

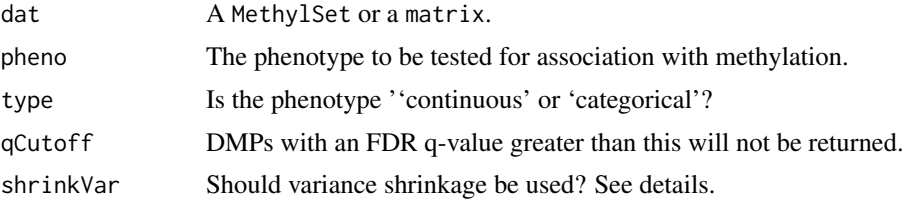

# Details

This function tests each genomic position for association between methylation and a phenotype. Continuous phenotypes are tested with linear regression, while an F-test is used for categorical phenotypes.

Variance shrinkage (shrinkVar=TRUE) is recommended when sample sizes are small (<10). The sample variances are squeezed by computing empirical Bayes posterior means using the limma package.

# Value

A table with one row per CpG.

# <span id="page-6-0"></span>getProbeData 7

#### Author(s)

Martin Aryee <aryee@jhu.edu>.

#### See Also

[squeezeVar](#page-0-0) and the *limma* package in general.

#### Examples

```
if (require(minfiData)) {
grp <- pData(MsetEx)$Sample_Group
MsetExSmall <- MsetEx[1:1e4,] # To speed up the example
dmp <- dmpFinder(MsetExSmall, pheno=grp, type="categorical")
sum(dmp$qval < 0.05, na.rm=TRUE)
head(dmp)
```
# }

<span id="page-6-1"></span>getProbeData *Utility functions for retrieving array design information for Illumina methylation microarrays.*

# Description

A set of functions for retrieving array design information for Illumina methylation microarrays.

#### Usage

```
getProbeData(object)
getProbeInfo(object, type = c("I", "II", "Control", "I-Green", "I-Red"))
getManifestInfo(object, type = c("nLoci", "locusNames"))
getControlAddress(object, controlType = c("NORM_A", "NORM_C", "NORM_G", "NORM_T"))
```
# Arguments

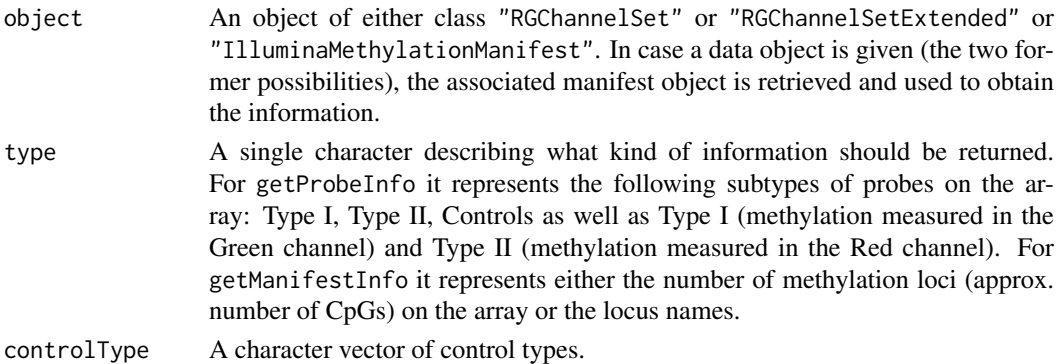

# Value

getProbeData returns the data slot of the manifest object (mostly for internal use). getProbeInfo returns a "data.frame", getManifestInfo returns either a single number of a character vector and getControlAddress returns a vector of addresses (probe locations).

#### Author(s)

Kasper Daniel Hansen <khansen@jhsph.edu>.

#### Examples

```
if (require(minfiData)) {
info <- getProbeInfo(RGsetEx, type = c("I"))
head(info)
info <- getProbeInfo(RGsetEx, type = c("Control"))
head(info)
```
}

IlluminaMethylationAnnotation-class

*Class* "IlluminaMethylationAnnotation"

# Description

This is a class for representing annotation associated with an Illumina methylation microarray. Annotation is transient in the sense that it may change over time, wheres the information stored in the "IlluminaMethylationManifest" class only depends on the array design.

#### Objects from the Class

Objects can be created by calls of the form new("IlluminaMethylationAnnotation", ...).

# **Slots**

data: This environment holds the annotation objects. See details.

annotation: A character vector giving the annotation name.

# Details

The data slot contains various objects that are of type data.frame. Details are still subject to change.

#### Methods

show: The show method.

# Author(s)

Kasper Daniel Hansen <khansen@jhsph.edu>.

# See Also

[IlluminaMethylationManifest](#page-8-1)

<span id="page-7-0"></span>

<span id="page-8-1"></span><span id="page-8-0"></span>IlluminaMethylationManifest-class

*Class* "IlluminaMethylationManifest"

# Description

This is a class for representing an Illumina methylation microarray design, ie. the physical location and the probe sequences.

# Objects from the Class

Objects can be created by calls of the form new("IlluminaMethylationManifest", ...), but the preferred way is to use manifestNew().

# **Slots**

data: This environment holds the design objects. See details. annotation: A character vector giving the annotation name.

#### Details

The data slot contains the following objects: TypeI, TypeII and TypeControl which are all of class data.frame, describing the array design.

Methylation loci of type I are measured using two different probes, in either the red or the green channel. The columns AddressA, AddresB describes the physical location of the two probes on the array (with ProbeSeqA, ProbeSeqB giving the probe sequences), and the column Color describes which color channel is used.

Methylation loci of type II are measured using a single probe, but with two different color channels. The methylation signal is always measured in the green channel.

# Methods

show: The show method.

#### Author(s)

Kasper Daniel Hansen <khansen@jhsph.edu>.

# See Also

[getProbeData](#page-6-1)

#### Examples

if(require(IlluminaHumanMethylation450kmanifest)) {

```
show(IlluminaHumanMethylation450kmanifest)
head(getProbeInfo(IlluminaHumanMethylation450kmanifest, type = "I"))
head(IlluminaHumanMethylation450kmanifest@data$TypeI)
head(IlluminaHumanMethylation450kmanifest@data$TypeII)
head(IlluminaHumanMethylation450kmanifest@data$TypeControl)
```
<span id="page-9-0"></span>

# Description

Utility functions for computing logit and inverse logit in base 2.

# Usage

logit2(x) ilogit2(x)

#### Arguments

x A numeric vector.

# Value

A numeric vector.

#### Author(s)

Kasper Daniel Hansen <khansen@jhsph.edu>.

# Examples

logit2(c(0.25, 0.5, 0.75))

<span id="page-9-1"></span>mdsPlot *Multi-dimensional scaling plots giving an overview of similarities and differences between samples.*

# Description

Multi-dimensional scaling (MDS) plots showing a 2-d projection of distances between samples.

## Usage

mdsPlot(dat, numPositions = 1000, sampNames = NULL, sampGroups = NULL, xlim, ylim, pch = 1, pal = brewer.pal(8, "Dark2"), legendPos = "bottomleft", legendNCol, main = NULL)

#### <span id="page-10-0"></span>mdsPlot the contract of the contract of the contract of the contract of the contract of the contract of the contract of the contract of the contract of the contract of the contract of the contract of the contract of the co

# Arguments

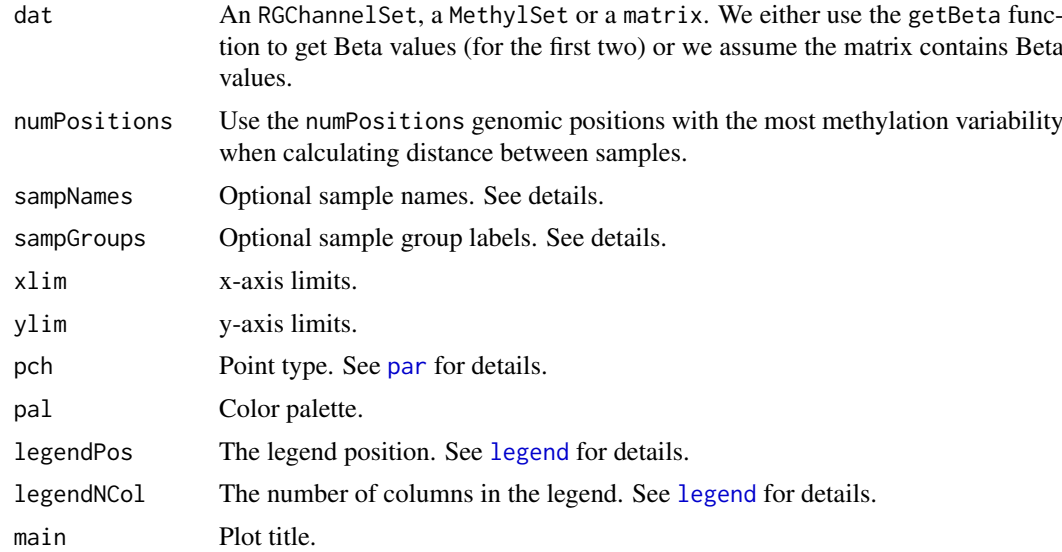

# Details

Euclidean distance is calculated between samples using the numPositions most variable CpG positions. These distances are then projected into a 2-d plane using classical multidimensional scaling transformation.

# Value

No return value. Plots are produced as a side-effect.

#### Author(s)

Martin Aryee <aryee@jhu.edu>.

# References

Borg, I., Groenen, P. (2005). Modern Multidimensional Scaling: theory and applications (2nd ed.). New York: Springer-Verlag. pp. 207-212. ISBN 0387948457.

[http://en.wikipedia.org/wiki/Multidimensional\\_scaling](http://en.wikipedia.org/wiki/Multidimensional_scaling)

# See Also

[qcReport](#page-17-1), [controlStripPlot](#page-1-1), [densityPlot](#page-3-1), [densityBeanPlot](#page-2-1), [par](#page-0-0), [legend](#page-0-0)

# Examples

```
if (require(minfiData)) {
```

```
names <- pData(MsetEx)$Sample_Name
groups <- pData(MsetEx)$Sample_Group
mdsPlot(MsetEx, sampNames=names, sampGroups=groups)
```
<span id="page-11-1"></span><span id="page-11-0"></span>MethylSet-class *Class MethylSet*

#### Description

This class holds preprocessed data for Illumina methylation microarrays.

# Usage

```
MethylSet(Meth = new("matrix"), Unmeth = new("matrix"), ...)
```
#### Arguments

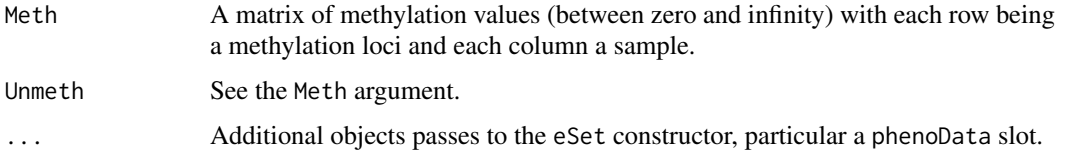

# Objects from the Class

Objects can be created by using the MethylSet constructor, ie. by calls of the form MethylSet(Meth, Unmeth, ...).

#### Slots

- preprocessMethod: Object of class "character". This contains the preprocess method used to create the data. This is a a character vector of length 3, the first component is the preprocessing method, followed by the version of minfi used to do the preprocessing followed by the version of the manifest package used to do the preprocessing.
- assayData: Object of class "AssayData". This has to contain the following two elements: Meth and Unmeth.

phenoData: Object of class "AnnotatedDataFrame".

featureData: Object of class "AnnotatedDataFrame".

experimentData: Object of class "MIAxE".

annotation: Object of class "character". Contains the type of array for this dataset.

protocolData: Object of class "AnnotatedDataFrame".

.\_\_classVersion\_\_: Object of class "Versions".

# Extends

Class ["eSet"](#page-0-0), directly. Class ["VersionedBiobase"](#page-0-0), by class "eSet", distance 2. Class ["Versioned"](#page-0-0), by class "eSet", distance 3.

# Methods

show: The show method

initialize: The initialize method, see above

#### <span id="page-12-0"></span>plotBetasByType 13

#### Author(s)

Kasper Daniel Hansen <khansen@jhsph.edu>.

# See Also

[eSet](#page-0-0) for the basic class structure. Objects of this class are for example created from an [RGChannelSet](#page-21-1) using [preprocessRaw](#page-15-1).

# Examples

showClass("MethylSet")

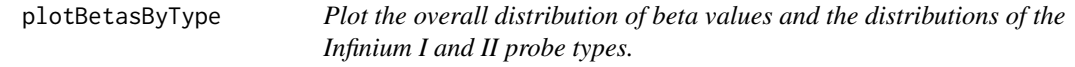

# Description

Plot the overall density distribution of beta values and the density distributions of the Infinium I and II probe types.

### Usage

```
plotBetasByType(data, probeTypes = NULL, legendPos = "top",
                colors = c("black", "red", "blue"),
                main = ", lwd = 3, cex.legend = 1)
```
# Arguments

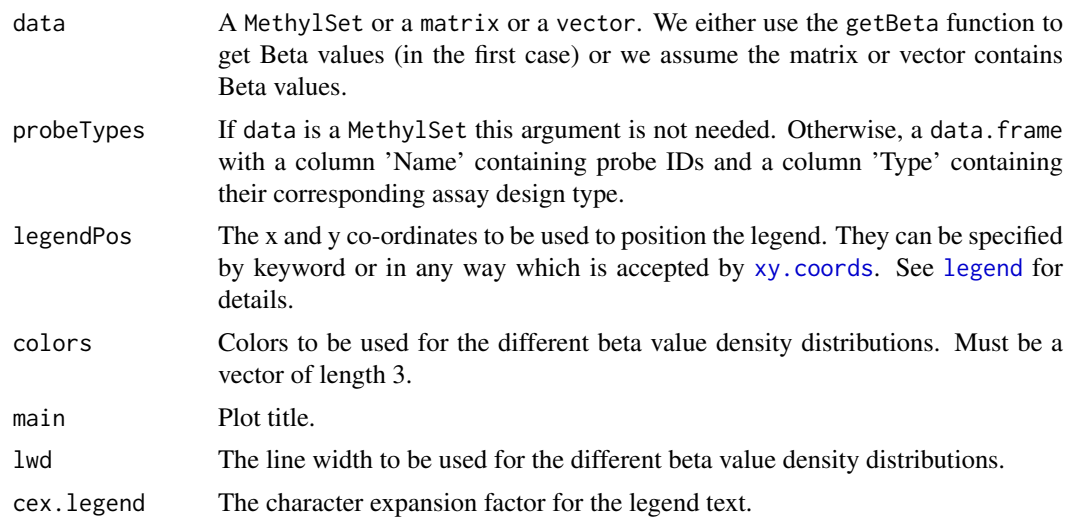

#### Details

The density distribution of the beta values for a single sample is plotted. The density distributions of the Infinium I and II probes are then plotted individually, showing how they contribute to the overall distribution. This is useful for visualising how using [preprocessSWAN](#page-16-1) affects the data.

<span id="page-13-0"></span>

# Value

No return value. Plot is produced as a side-effect.

# Author(s)

Jovana Maksimovic <jovana.maksimovic@mcri.edu.au>.

# See Also

[densityPlot](#page-3-1), [densityBeanPlot](#page-2-1), [par](#page-0-0), [legend](#page-0-0)

# Examples

```
if (require(minfiData)) {
Mset.swan <- preprocessSWAN(RGsetEx, MsetEx)
par(mfrow=c(1,2))
plotBetasByType(MsetEx[,1], main="Raw")
plotBetasByType(Mset.swan[,1], main="SWAN")
}
```
plotCpg *Plot methylation values at an single genomic position*

#### Description

Plot single-position (single CpG) methylation values as a function of a categorical or continuous phenotype

#### Usage

```
plotCpg(dat, cpg, pheno, type = c("categorical", "continuous"),
   measure = c("beta", "M"), ylim = NULL, ylab = NULL, xlab = "",
    fitLine = TRUE, mainPrefix = NULL, mainSuffix = NULL)
```
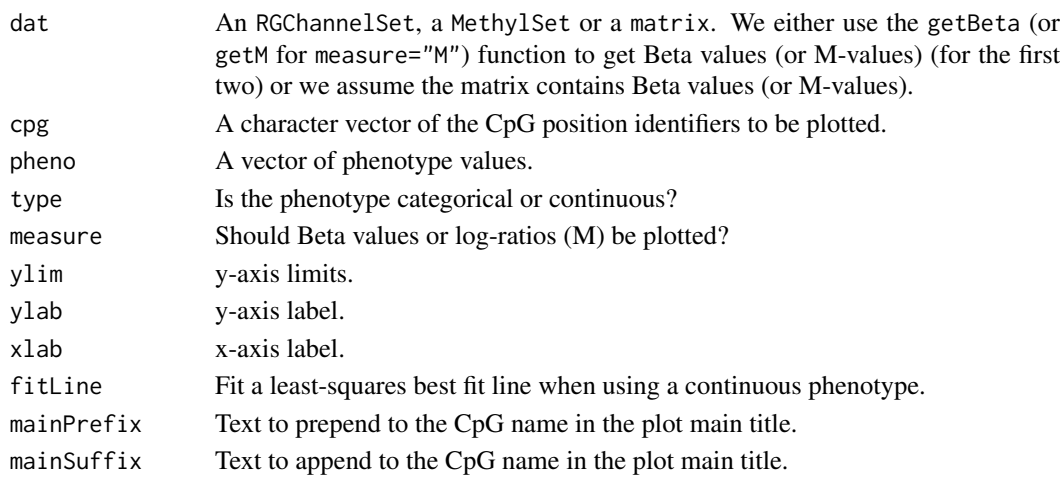

#### <span id="page-14-0"></span>preprocessIllumina 15

# Details

This function plots methylation values (Betas or log-ratios) at individual CpG loci as a function of a phenotype.

# Value

No return value. Plots are produced as a side-effect.

# Author(s)

Martin Aryee <aryee@jhu.edu>.

# Examples

```
if (require(minfiData)) {
grp <- pData(MsetEx)$Sample_Group
cpgs <- c("cg00050873", "cg00212031", "cg26684946", "cg00128718")
par(mfrow=c(2,2))
plotCpg(MsetEx, cpg=cpgs, pheno=grp, type="categorical")
}
```
preprocessIllumina *Perform preprocessing as Genome Studio.*

#### Description

These functions implements preprocessing for Illumina methylation microarrays as used in Genome Studio, the standard software provided by Illumina.

# Usage

```
preprocessIllumina(rgSet, bg.correct = TRUE, normalize = c("controls", "no"),
   reference = 1)
bgcorrect.illumina(rgSet)
normalize.illumina.control(rgSet, reference = 1)
```
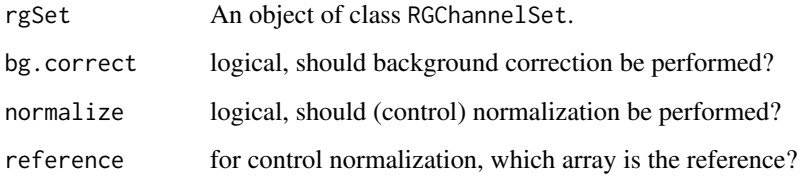

#### Details

We have reverse engineered the preprocessing methods from Genome Studio, based on the documentation.

The current implementation of control normalization is equal to what Genome Studio provides (this statement is based on comparing Genome Studio output to the output of this function), with the following caveat: this kind of normalization requires the selection of a reference array. It is unclear how Genome Studio selects the reference array, but we allow for the manual specification of this parameter.

The current implementation of background correction is roughly equal to Genome Studio. Based on examining the output of 24 arrays, we are able to exactly recreate 18 out of the 24. The remaining 6 arrays had a max discrepancy in the Red and/or Green channel of 1-4 (this is on the unlogged intensity scale, so 4 is very small).

A script for doing this comparison may be found in the scripts directory (although it is of limited use without the data files).

#### Value

preprocessIllumina returns a MethylSet, while bgcorrect.illumina and normalize.illumina.control both return a RGChannelSet with corrected color channels.

#### Author(s)

Kasper Daniel Hansen <khansen@jhsph.edu>.

#### See Also

[RGChannelSet](#page-21-1) and [MethylSet](#page-11-1) as well as [IlluminaMethylationManifest](#page-8-1) for the basic classes involved in these functions. [preprocessRaw](#page-15-1) is another basic preprocessing function.

#### Examples

```
if (require(minfiData)) {
```

```
dat <- preprocessIllumina(RGsetEx, bg.correct=FALSE, normalize="controls")
slot(name="preprocessMethod", dat)[1]
```
}

<span id="page-15-1"></span>preprocessRaw *Creation of a MethylSet without normalization*

#### Description

Converts the Red/Green channel for an Illumina methylation array into methylation signal, without using any normalization.

# Usage

```
preprocessRaw(rgSet)
```
<span id="page-15-0"></span>

#### <span id="page-16-0"></span>preprocessSWAN 17

# Arguments

rgSet An object of class RGChannelSet.

# Details

This function takes the Red and the Green channel of an Illumina methylation array, together with its associated manifest object and converts it into a MethylSet containing the methylated and unmethylated signal.

## Value

An object of class MethylSet

#### Author(s)

Kasper Daniel Hansen<khansen@jhsph.edu>.

#### See Also

[RGChannelSet](#page-21-1) and [MethylSet](#page-11-1) as well as [IlluminaMethylationManifest](#page-8-1).

# Examples

```
if (require(minfiData)) {
dat <- preprocessRaw(RGsetEx)
slot(name="preprocessMethod", dat)[1]
```

```
}
```
<span id="page-16-1"></span>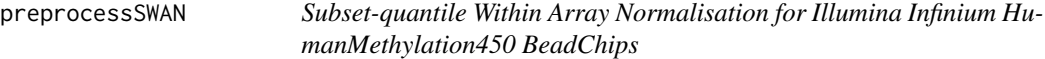

# Description

Subset-quantile Within Array Normalisation (SWAN) is a within array normalisation method for the Illumina Infinium HumanMethylation450 platform. It allows Infinium I and II type probes on a single array to be normalized together.

# Usage

```
preprocessSWAN(rgSet, mSet = NULL)
```
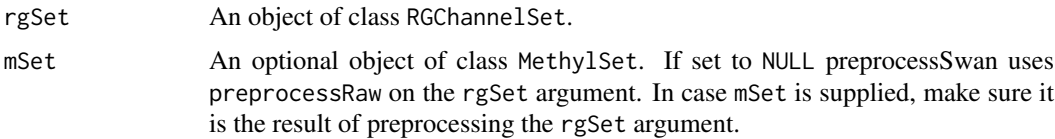

#### Details

The SWAN method has two parts. First, an average quantile distribution is created using a subset of probes defined to be biologically similar based on the number of CpGs underlying the probe body. This is achieved by randomly selecting N Infinium I and II probes that have 1, 2 and 3 underlying CpGs, where N is the minimum number of probes in the 6 sets of Infinium I and II probes with 1, 2 or 3 probe body CpGs. If no probes have previously been filtered out e.g. sex chromosome probes, etc. N=11,303. This results in a pool of 3N Infinium I and 3N Infinium II probes. The subset for each probe type is then sorted by increasing intensity. The value of each of the 3N pairs of observations is subsequently assigned to be the mean intensity of the two probe types for that row or "quantile". This is the standard quantile procedure. The intensities of the remaining probes are then separately adjusted for each probe type using linear interpolation between the subset probes.

#### Value

an object of class MethylSet

# Author(s)

Jovana Maksimovic<jovana.maksimovic@mcri.edu.au>

#### See Also

[RGChannelSet](#page-21-1) and [MethylSet](#page-11-1) as well as [IlluminaMethylationManifest](#page-8-1).

# Examples

```
if (require(minfiData)) {
  dat <- preprocessRaw(RGsetEx)
  slot(name="preprocessMethod", dat)[1]
  datSwan <- preprocessSWAN(RGsetEx, mSet = dat)
  datIlmn <- preprocessIllumina(RGsetEx)
  slot(name="preprocessMethod", datIlmn)[1]
  datIlmnSwan <- preprocessSWAN(RGsetEx, mSet = datIlmn)
}
```
<span id="page-17-1"></span>qcReport *QC report for Illumina Infinium Human Methylation 450k arrays*

#### Description

Produces a PDF QC report for Illumina Infinium Human Methylation 450k arrays, useful for identifying failed samples.

# Usage

```
qcReport(rgSet, sampNames = NULL, sampGroups = NULL, pdf = "qcReport.pdf",
   maxSamplesPerPage = 24, controls = c("BISULFITE CONVERSION I",
    "BISULFITE CONVERSION II", "EXTENSION", "HYBRIDIZATION",
    "NON-POLYMORPHIC", "SPECIFICITY I", "SPECIFICITY II", "TARGET REMOVAL"))
```
<span id="page-17-0"></span>

#### <span id="page-18-0"></span>read.450k 19

# Arguments

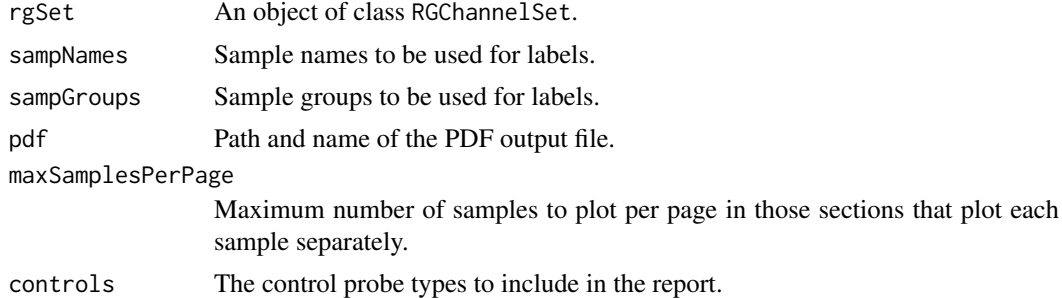

#### Details

This function produces a QC report as a PDF file. It is a useful first step after reading in a new dataset to get an overview of quality and to flag potentially problematic samples.

# Value

No return value. A PDF is produced as a side-effect.

# Author(s)

Martin Aryee <aryee@jhu.edu>.

# See Also

[mdsPlot](#page-9-1), [controlStripPlot](#page-1-1), [densityPlot](#page-3-1), [densityBeanPlot](#page-2-1)

# Examples

```
if (require(minfiData)) {
```

```
names <- pData(RGsetEx)$Sample_Name
groups <- pData(RGsetEx)$Sample_Group
```

```
## Not run:
qcReport(RGsetEx, sampNames=names, sampGroups=groups, pdf="qcReport.pdf")
## End(Not run)
}
```
<span id="page-18-1"></span>read.450k *Parsing IDAT files from Illumina methylation arrays.*

# Description

Parsing IDAT files from Illumina methylation arrays.

# Usage

```
read.450k(basenames, extended = FALSE, verbose = FALSE)
```
# <span id="page-19-0"></span>Arguments

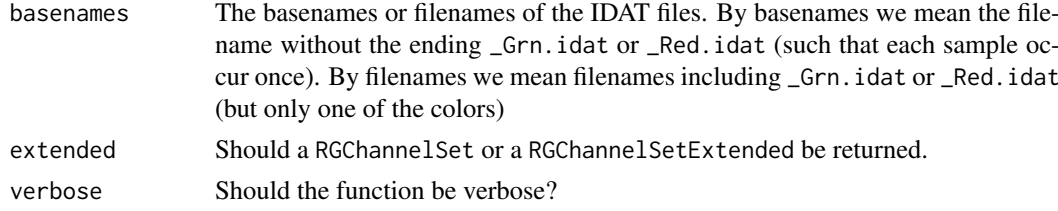

# Value

An object of class RGChannelSet or RGChannelSetExtended.

#### Author(s)

Kasper Daniel Hansen<khansen@jhsph.edu>.

#### See Also

[read.450k.exp](#page-19-1) for a convenience function for reading an experiment, [read.450k.sheet](#page-20-1) for reading a sample sheet and [RGChannelSet](#page-21-1) for the output class.

#### Examples

```
if(require(minfiData)) {
baseDir <- system.file("extdata", package = "minfiData")
RGSet <- read.450k(file.path(baseDir, "5723646052",
    c("5723646052_R02C02", "5723646052_R04C01")))
```

```
}
```
<span id="page-19-1"></span>read.450k.exp *Reads an entire 450k experiment using a sample sheet*

# Description

Reads an entire 450k experiment using a sample sheet or (optionally) a target like data.frame.

#### Usage

```
read.450k.exp(base, targets = NULL, extended = FALSE,
   recursive = FALSE, verbose = FALSE)
```
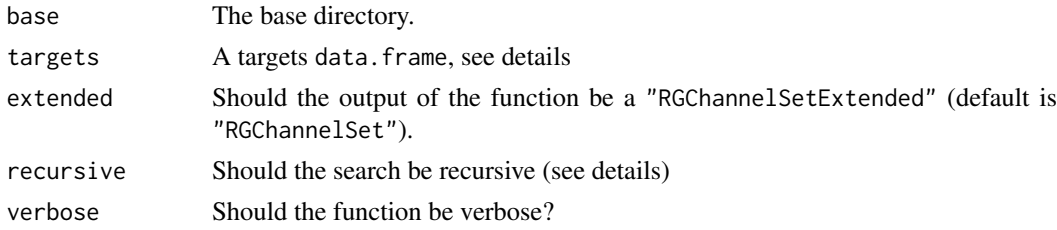

#### <span id="page-20-0"></span>Details

If the targets argument is NULL, the function finds all two-color IDAT files in the directory given by base. If recursive is TRUE, the function searches base and all subdirectories. A two-color IDAT files are pair of files with names ending in \_Red.idat or \_Grn.idat.

If the targets argument is not NULL it is assumed it has a columned named Basename, and this is assumed to be pointing to the base name of a two color IDAT file, ie. a name that can be made into a real IDAT file by appending either \_Red.idat or \_Grn.idat.

# Value

An object of class "RGChannelSet" or "RGChannelSetExtended".

# Author(s)

Kasper Daniel Hansen <khansen@jhsph.edu>.

# See Also

[read.450k](#page-18-1) for the workhorse function, [read.450k.sheet](#page-20-1) for reading a sample sheet and [RGChannelSet](#page-21-1) for the output class.

#### Examples

```
if(require(minfiData)) {
```

```
baseDir <- system.file("extdata", package = "minfiData")
RGset <- read.450k.exp(file.path(baseDir, "5723646052"))
```

```
}
```
<span id="page-20-1"></span>read.450k.sheet *Reading an Illumina methylation sample sheet*

#### Description

Reading an Illumina methylation sample sheet, containing pheno-data information for the samples in an experiment.

# Usage

```
read.450k.sheet(base, pattern = "csv$", ignore.case = TRUE,
   recursive = TRUE, verbose = TRUE)
```
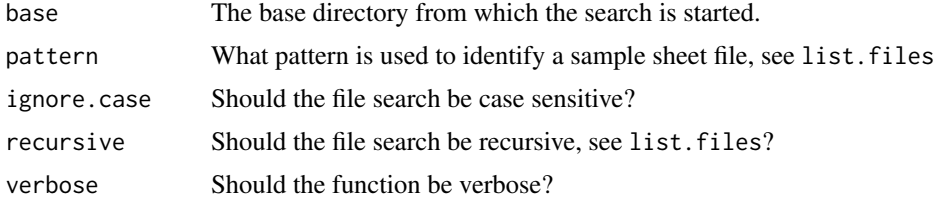

#### <span id="page-21-0"></span>Details

This function search the directory base (possibly including subdirectories depending on the argument recursive for "sample sheet" files (see below). These files are identified solely on the base of their filename given by the arguments pattern and ignore.case (note the use of a dollarsign to mean end of file name).

In case multiple sheet files are found, they are all read and the return object will contain the concatenation of the files.

A sample sheet file is essentially a CSV (comma-separated) file containing one line per sample, with a number of columns describing pheno-data or other important information about the sample. The file may contain a header, in which case it is assumed that all lines up to and including a line starting with  $\Delta$ ] should be dropped. This is modelled after a sample sheet file Illumina provides. It is also very similar to the targets file made used by the popular limma package (see the extensive package vignette).

An attempt at guessing the file path to the IDAT files represented in the sheet is made. This should be doublechecked and might need to manually changed.

#### Value

A data.frame containing the columns of all the sample sheets. As described in details, a column named Sentrix\_Position is renamed to Array and Sentrix\_ID is renamed to Slide. In addition the data.frame will contain a column named Basename.

# Author(s)

Kasper Daniel Hansen<khansen@jhsph.edu>.

#### See Also

[read.450k.exp](#page-19-1) and [read.450k](#page-18-1) for functions reading IDAT files. [list.files](#page-0-0) for help on the arguments recursive and ignore.case.

#### Examples

```
if(require(minfiData)) {
baseDir <- system.file("extdata", package = "minfiData")
sheet <- read.450k.sheet(baseDir)
}
```
<span id="page-21-1"></span>RGChannelSet-class *Class* "RGChannelSet"

#### Description

These classes represents raw (unprocessed) data from a two color micro array; specifically an Illumina methylation array.

#### <span id="page-22-0"></span>RGChannelSet-class 23

#### Usage

```
RGChannelSet(Green = new("matrix"), Red = new("matrix"), ...)
RGChannelSetExtended(Green = new("matrix"), Red = new("matrix"),
                     GreenSD = new("matrix"), RedSD = new("matrix"),
                     NBeads = new("matrix"), ...)
```
# Arguments

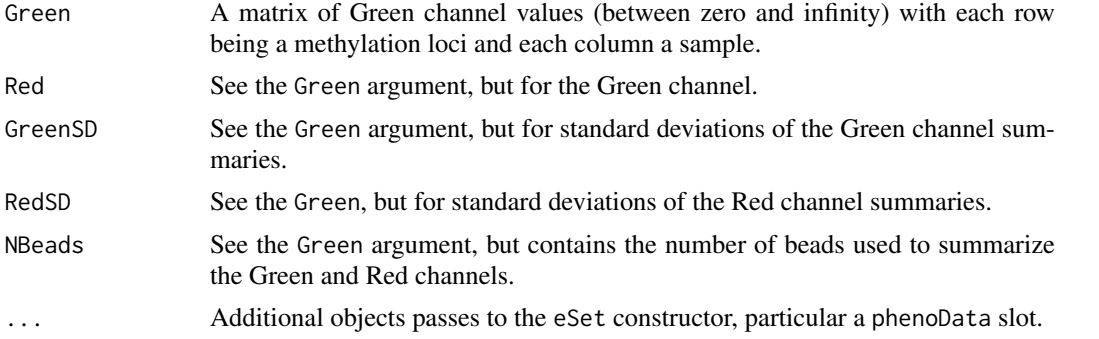

#### Objects from the Class

Objects can be created by the RGChannelSet or RGChannelSetExtended constructors, ie. by calls of the form RGChannelSet(Red, Green, ...) or RGChannelSetExtended(Red, Green, RedSD, GreenSD, NBead

#### Slots

assayData: Object of class "AssayData". A RGChannelSet contains elements with names Green and Red and a "RGChannelSetExtended" additionally adds GreenSD, RedSD and NBeads.

phenoData: Object of class "AnnotatedDataFrame".

featureData: Object of class "AnnotatedDataFrame".

experimentData: Object of class "MIAxE".

annotation: Object of class "character". Contains the array name (without "manifest".)

protocolData: Object of class "AnnotatedDataFrame".

.\_\_classVersion\_\_: Object of class "Versions".

#### Extends

Class ["eSet"](#page-0-0), directly. Class ["VersionedBiobase"](#page-0-0), by class "eSet", distance 2. Class ["Versioned"](#page-0-0), by class "eSet", distance 3.

# Methods

show: The show method initialize: The initialize method, see above

#### **Utilities**

getGreen: Gets the Green channel as a matrix.

getRed: Gets the Red channel as a matrix.

getManifest: Gets the manifest object associated with the array type

# <span id="page-23-0"></span>Author(s)

Kasper Daniel Hansen <khansen@jhsph.edu>.

# See Also

See [eSet](#page-0-0) for the basic class that is used as a building block for "RGChannelSet(Extended)". See [IlluminaMethylationManifest](#page-8-1) for a class representing the design of the array.

# Examples

showClass("RGChannelSet")

# <span id="page-24-0"></span>Index

∗Topic classes IlluminaMethylationAnnotation-class, [8](#page-7-0) IlluminaMethylationManifest-class, [9](#page-8-0) MethylSet-class, [12](#page-11-0) RGChannelSet-class, [22](#page-21-0) ∗Topic package minfi-package, [2](#page-1-0) bgcorrect.illumina *(*preprocessIllumina*)*, [15](#page-14-0) controlStripPlot, [2,](#page-1-0) *[4,](#page-3-0) [5](#page-4-0)*, *[11](#page-10-0)*, *[19](#page-18-0)* densityBeanPlot, *[3](#page-2-0)*, [3,](#page-2-0) *[5](#page-4-0)*, *[11](#page-10-0)*, *[14](#page-13-0)*, *[19](#page-18-0)* densityPlot, *[3,](#page-2-0) [4](#page-3-0)*, [4,](#page-3-0) *[11](#page-10-0)*, *[14](#page-13-0)*, *[19](#page-18-0)* detectionP, [5](#page-4-0) dmpFinder, [6](#page-5-0) eSet, *[12,](#page-11-0) [13](#page-12-0)*, *[23,](#page-22-0) [24](#page-23-0)* getAnno *(*MethylSet-class*)*, [12](#page-11-0) getBeta *(*MethylSet-class*)*, [12](#page-11-0) getControlAddress *(*getProbeData*)*, [7](#page-6-0) getGreen *(*RGChannelSet-class*)*, [22](#page-21-0) getM *(*MethylSet-class*)*, [12](#page-11-0) getManifest *(*RGChannelSet-class*)*, [22](#page-21-0) getManifestInfo *(*getProbeData*)*, [7](#page-6-0) getMeth *(*MethylSet-class*)*, [12](#page-11-0) getProbeData, [7,](#page-6-0) *[9](#page-8-0)* getProbeInfo *(*getProbeData*)*, [7](#page-6-0) getRed *(*RGChannelSet-class*)*, [22](#page-21-0) getUnmeth *(*MethylSet-class*)*, [12](#page-11-0) IlluminaMethylationAnnotation-class, [8](#page-7-0) IlluminaMethylationManifest, *[8](#page-7-0)*, *[16–](#page-15-0)[18](#page-17-0)*, *[24](#page-23-0)* IlluminaMethylationManifest-class, [9](#page-8-0) ilogit2 *(*logit2*)*, [10](#page-9-0) initialize, MethylSet-method *(*MethylSet-class*)*, [12](#page-11-0) initialize,RGChannelSet-method *(*RGChannelSet-class*)*, [22](#page-21-0)

initialize,RGChannelSetExtended-method *(*RGChannelSet-class*)*, [22](#page-21-0) legend, *[11](#page-10-0)*, *[13,](#page-12-0) [14](#page-13-0)* list.files, *[22](#page-21-0)* logit2, [10](#page-9-0) manifestNew *(*IlluminaMethylationManifest-class*)*,  $\mathbf{o}$ mdsPlot, *[3](#page-2-0)[–5](#page-4-0)*, [10,](#page-9-0) *[19](#page-18-0)* MethylSet, *[16](#page-15-0)[–18](#page-17-0)* MethylSet *(*MethylSet-class*)*, [12](#page-11-0) MethylSet-class, [12](#page-11-0) minfi *(*minfi-package*)*, [2](#page-1-0) minfi-package, [2](#page-1-0) normalize.illumina.control *(*preprocessIllumina*)*, [15](#page-14-0) par, *[11](#page-10-0)*, *[14](#page-13-0)* plotBetasByType, [13](#page-12-0) plotCpg, [14](#page-13-0) preprocessIllumina, [15](#page-14-0) preprocessRaw, *[13](#page-12-0)*, *[16](#page-15-0)*, [16](#page-15-0) preprocessSWAN, *[13](#page-12-0)*, [17](#page-16-0) qcReport, *[3](#page-2-0)[–5](#page-4-0)*, *[11](#page-10-0)*, [18](#page-17-0) read.450k, [19,](#page-18-0) *[21,](#page-20-0) [22](#page-21-0)* read.450k.exp, *[20](#page-19-0)*, [20,](#page-19-0) *[22](#page-21-0)* read.450k.sheet, *[20,](#page-19-0) [21](#page-20-0)*, [21](#page-20-0) RGChannelSet, *[13](#page-12-0)*, *[16](#page-15-0)[–18](#page-17-0)*, *[20,](#page-19-0) [21](#page-20-0)* RGChannelSet *(*RGChannelSet-class*)*, [22](#page-21-0) RGChannelSet-class, [22](#page-21-0) RGChannelSetExtended *(*RGChannelSet-class*)*, [22](#page-21-0) RGChannelSetExtended-class *(*RGChannelSet-class*)*, [22](#page-21-0) show,IlluminaMethylationAnnotation-method *(*IlluminaMethylationAnnotation-class*)*, [8](#page-7-0) show,IlluminaMethylationManifest-method *(*IlluminaMethylationManifest-class*)*, [9](#page-8-0)

### 26 INDEX

```
show, MethylSet-method
         (MethylSet-class
)
, 12
show,RGChannelSet-method (RGChannelSet-class
)
, 22
squeezeVar
,
7
```
Versioned , *[12](#page-11-0)* , *[23](#page-22-0)* VersionedBiobase , *[12](#page-11-0)* , *[23](#page-22-0)*

xy.coords , *[13](#page-12-0)*